# **Katello - Feature #5504**

## **As a user, I should only have access to a single about page in Fortello.**

04/29/2014 11:47 PM - Eric Helms

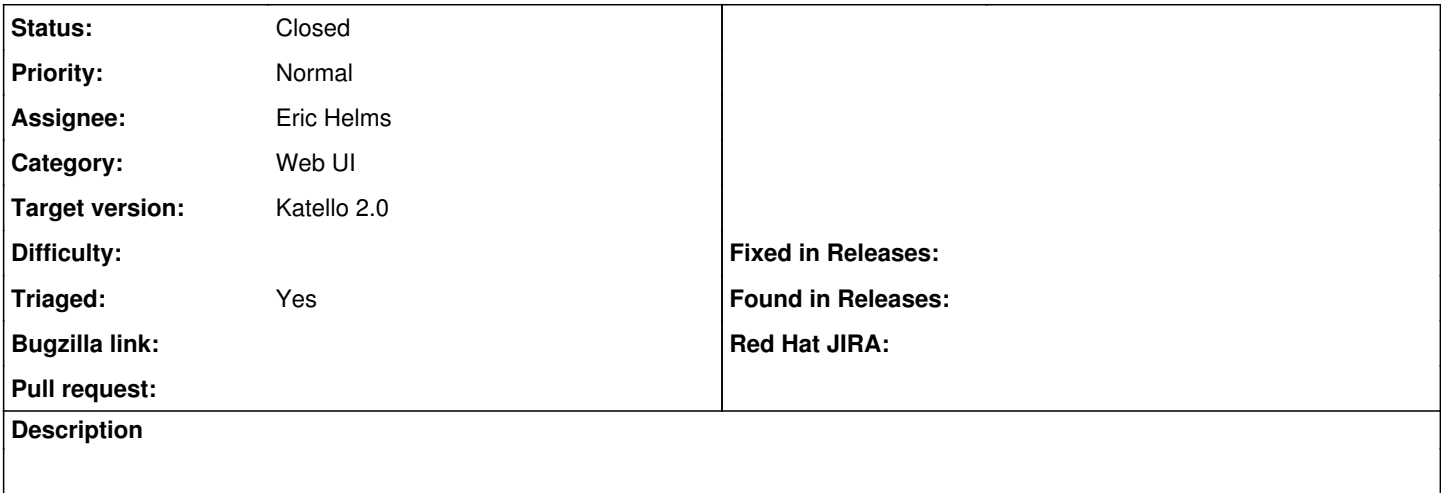

#### **Associated revisions**

#### **Revision 358259fe - 04/30/2014 06:22 PM - Eric Helms**

Fixes #5504: Consolidates Katello about page information to the Foreman about page.

Removes the Katello about page and uses deface to add two status widgets to the Foreman about page. The two widgets are the backend status information for services such as Pulp and Candlepin and a widget that lists installed packages.

### **Revision e0da3024 - 04/30/2014 06:48 PM - Eric Helms**

Merge pull request #4018 from ehelms/fixes-5504

Fixes #5504: Consolidates Katello about page information to the Foreman ...

#### **History**

### **#1 - 04/30/2014 06:52 PM - Eric Helms**

*- Status changed from Assigned to Closed*

*- % Done changed from 0 to 100*

Applied in changeset katello|commit:358259fe1c6793a70397560f198fda04e8f2c9df.

#### **#2 - 08/22/2014 08:05 AM - Eric Helms**

*- translation missing: en.field\_release set to 13*